У гвержало

**SALES AND STATE** 

**ALCOHOL:** 

школа»

- МОУ "Чиденских начальная плона

**CONTRACTOR** ×.

30 лекабря 2022 г.

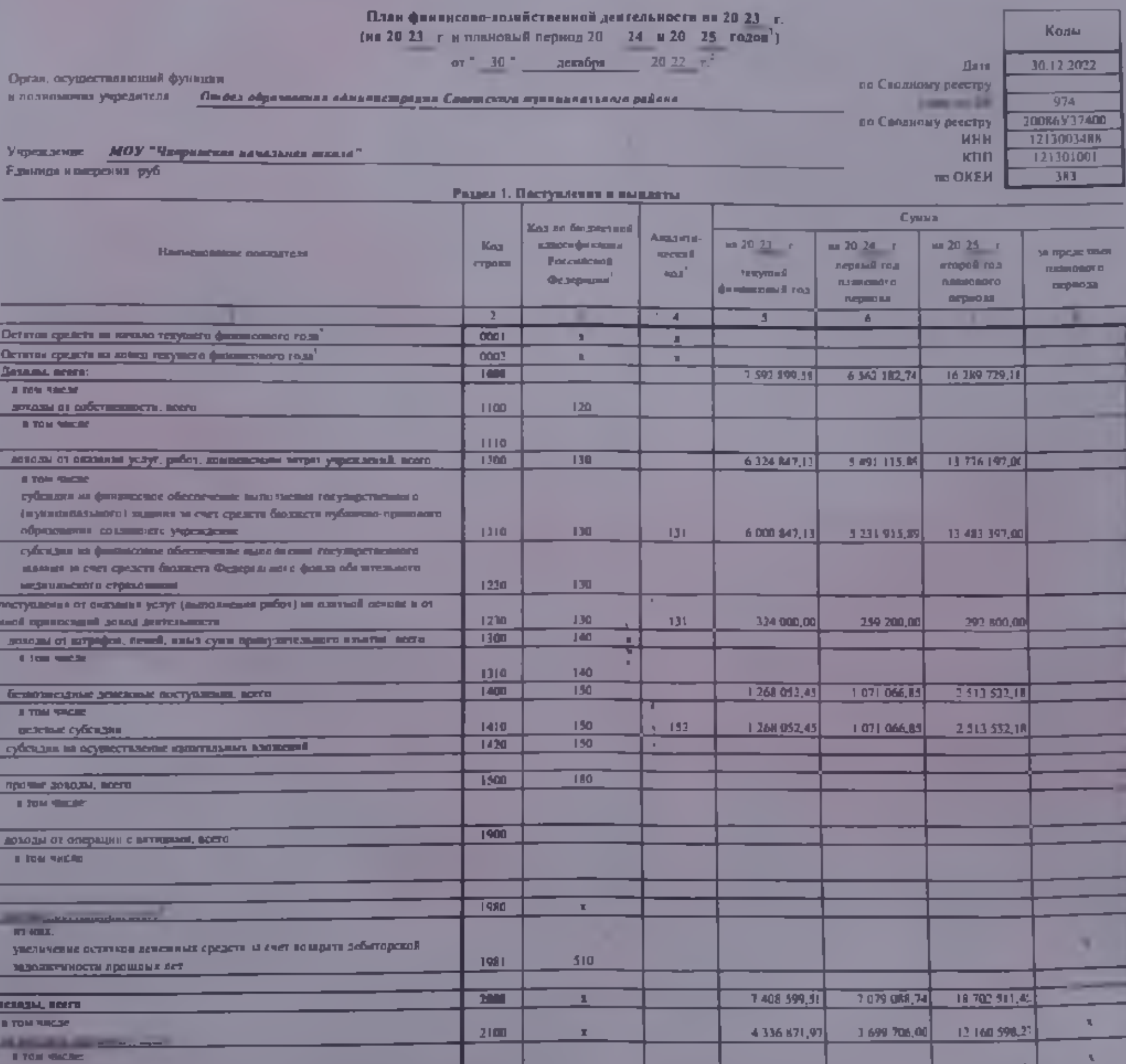

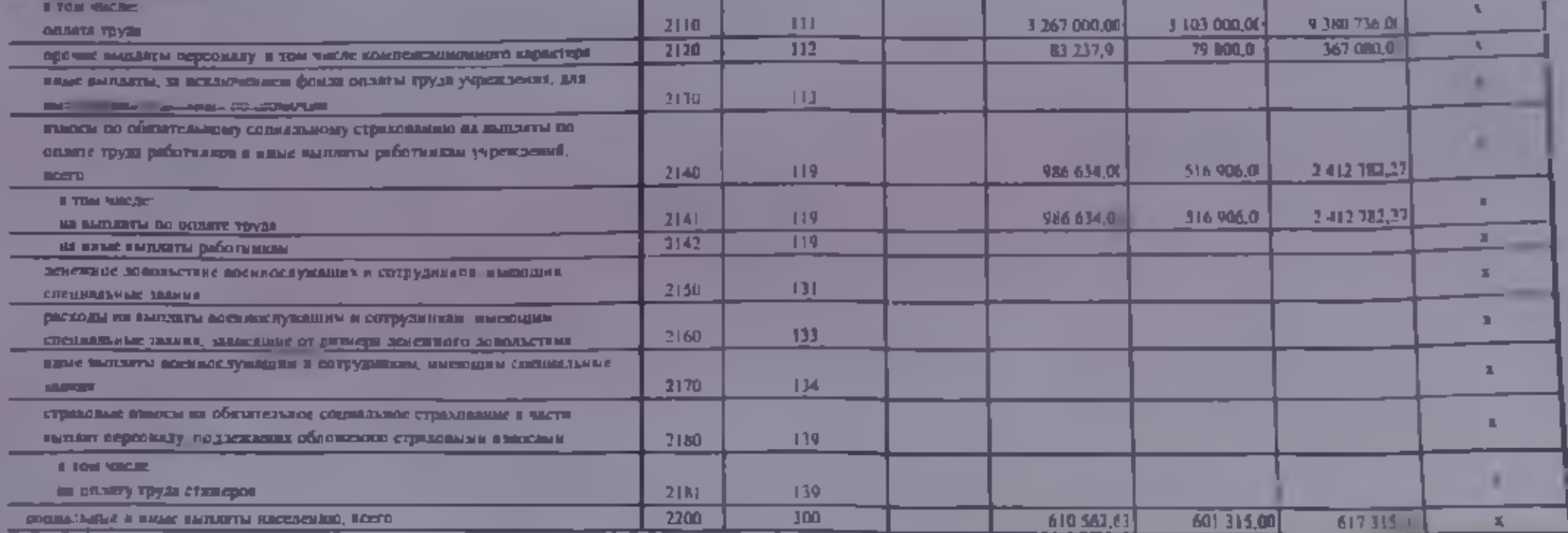

**Made best vedangenen (yapoxisiene)** — Андресия С. Н.<br>«респирания поэтики»

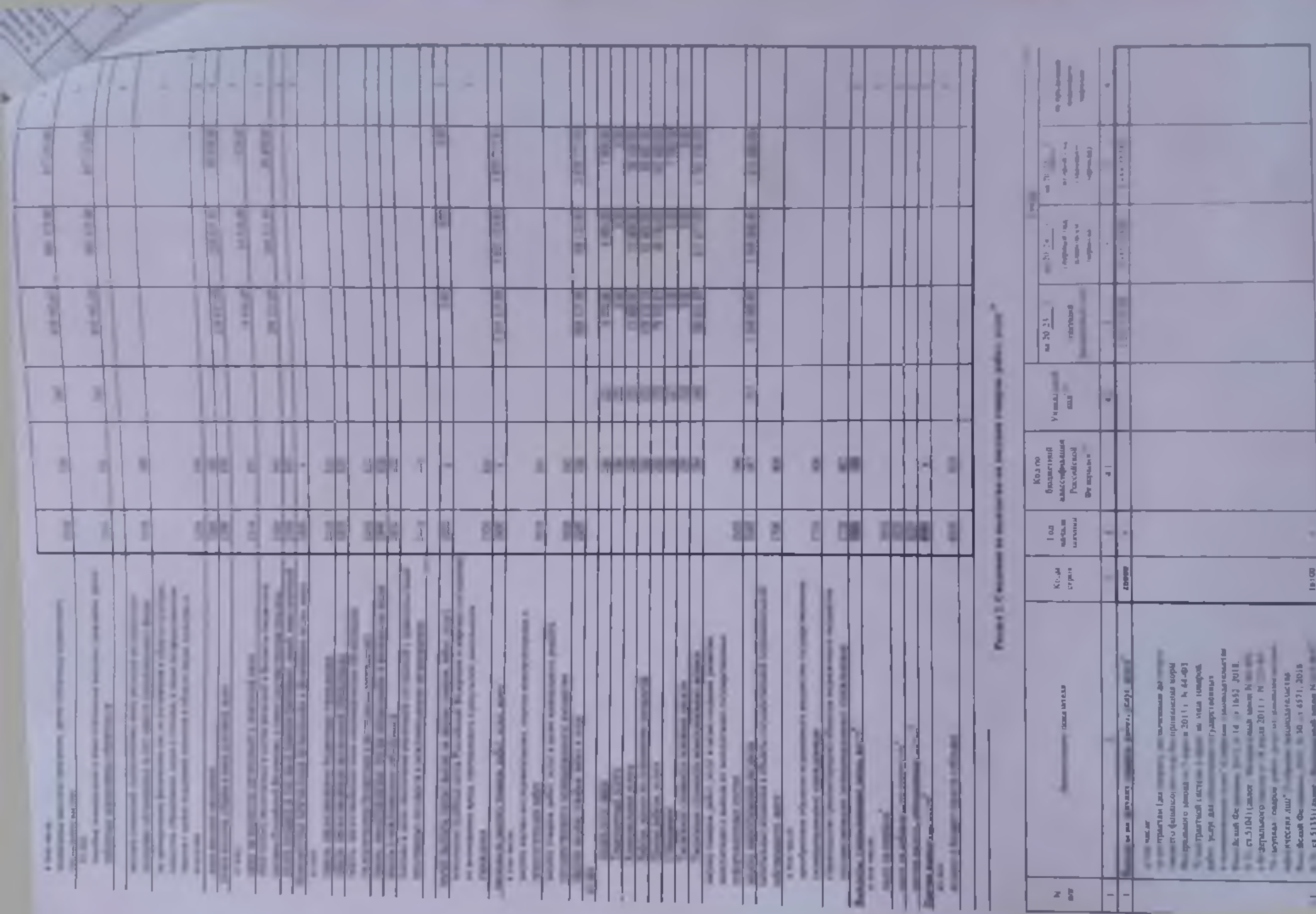

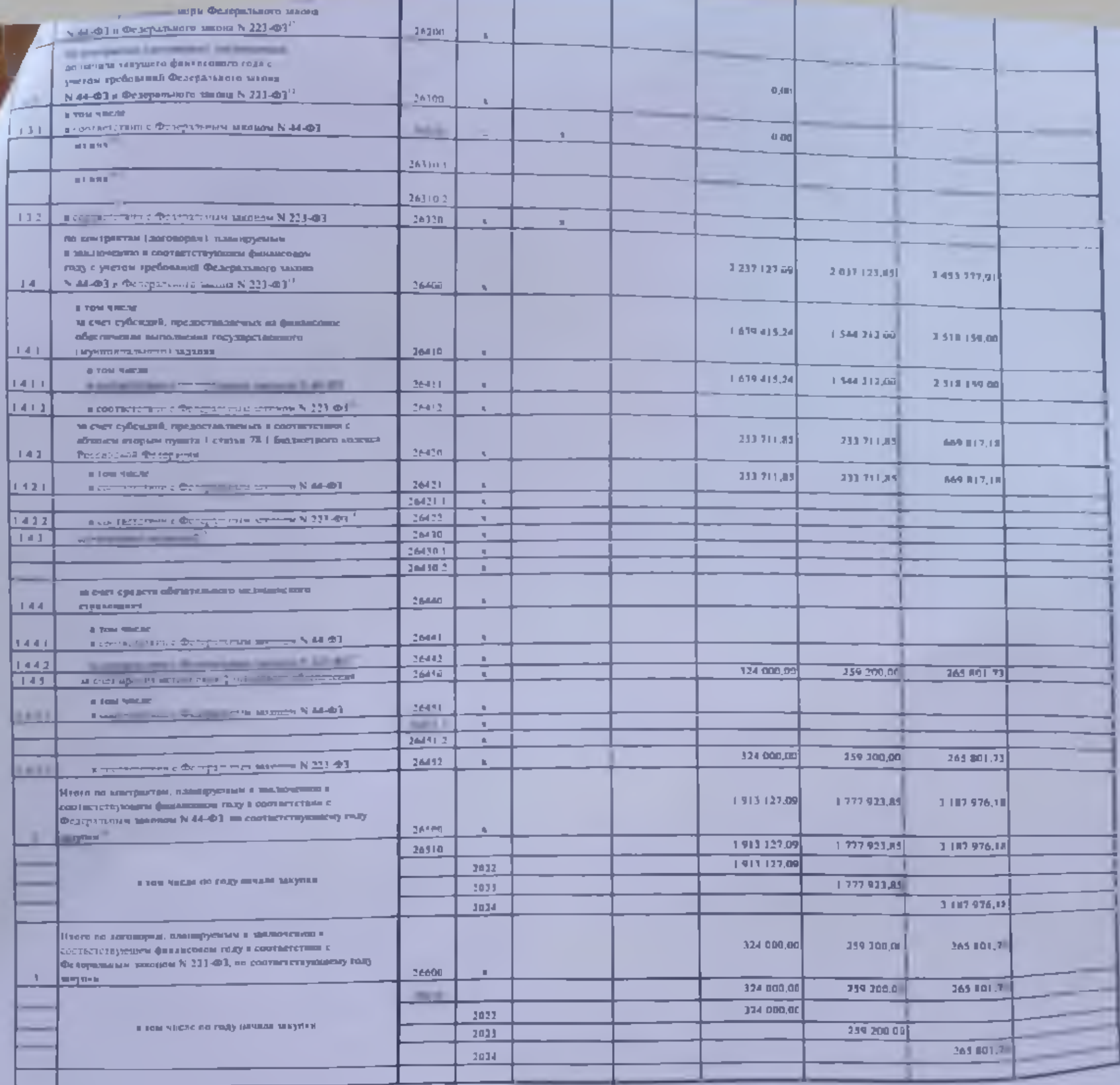

Руководитель учреждения

(уполномоченное лицо учреждения).

Исполнитель-

нам планий и буловитерном

**Reserve & D** 

Директор

**Processing** 

 $-11361294197$ 

 $\boxed{\left\{ \text{no} \text{ is } \text{ in } \right\}}$ 

Андреева С.Н.

(Dernestlichenen entfannte)

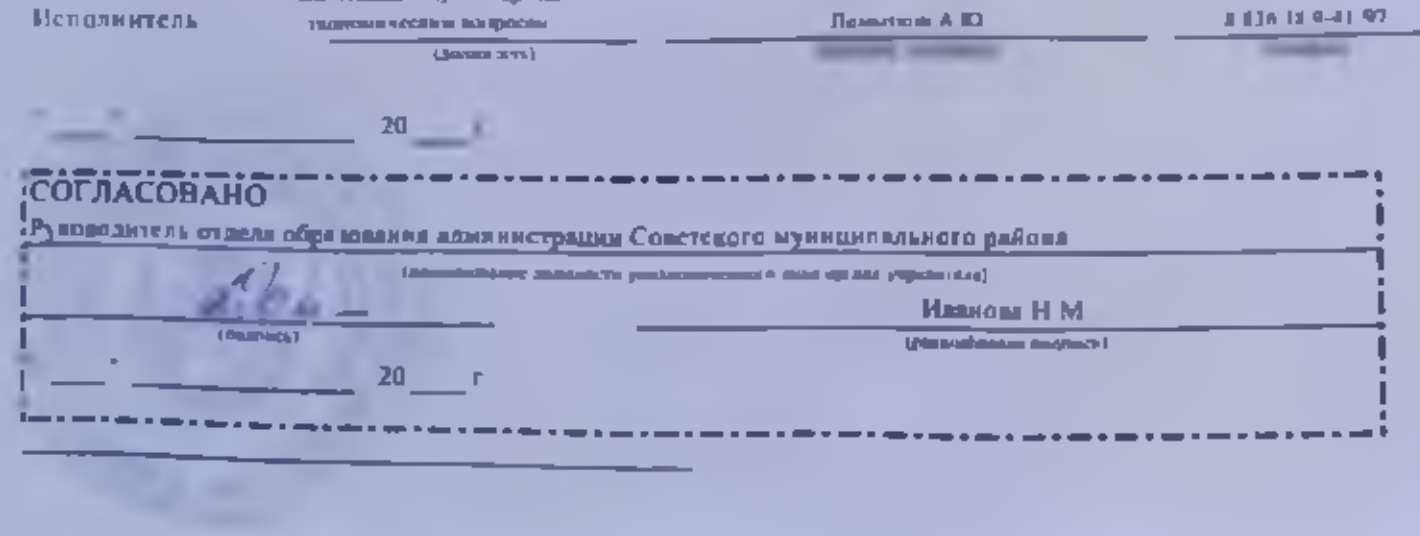